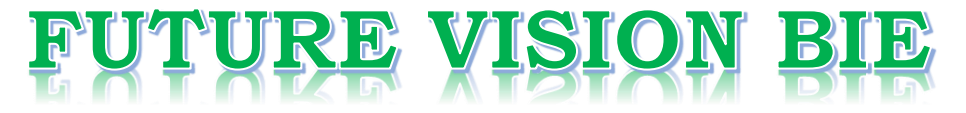

# **One Stop for All Study Materials**

& Lab Programs

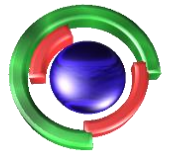

**Future Vision** By K B Hemanth Raj

# Scan the QR Code to Visit the Web Page

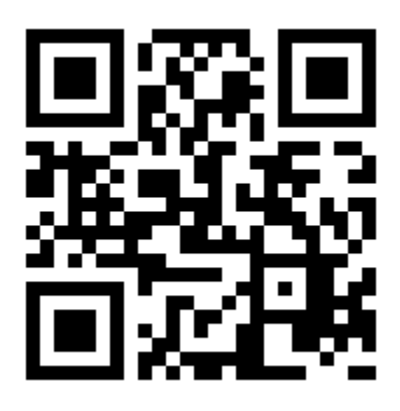

 $Or$ 

**Visit : [https://hemanthrajhemu.github.io](https://hemanthrajhemu.github.io/)**

Gain Access to All Study Materials according to VTU, **CSE - Computer Science Engineering, ISE - Information Science Engineering, ECE - Electronics and Communication Engineering** & MORE...

**Join Telegram to get Instant Updates: [https://bit.ly/VTU\\_TELEGRAM](https://bit.ly/VTU_TELEGRAM)**

**Contact: MAIL: [futurevisionbie@gmail.com](mailto:futurevisionbie@gmail.com)**

**INSTAGRAM: [www.instagram.com/hemanthraj\\_hemu/](http://www.instagram.com/hemanthraj_hemu/)**

**INSTAGRAM: [www.instagram.com/futurevisionbie/](http://www.instagram.com/futurevisionbie/)**

**WHATSAPP SHARE:<https://bit.ly/FVBIESHARE>**

**10MAT41** 

- -
	-
- 

$$
\frac{dy}{dx} = x + yz; \quad \frac{dz}{dx} = y + zx; \quad y(0) = 1, \quad z(0) = -1.
$$
 (06 Marks)

$$
\frac{d^2y}{dx^2} = x^3 \left( y + \frac{dy}{dx} \right), \qquad y(0) = 1, \qquad y'(0) = 0.5.
$$

**Figure 1.1**<br> **From Same Scheme Examination**, June 2012<br> **Engineering Mathematics - IV**<br> **Engineering Mathematics - IV**<br>
Time: 3 hrs.<br>
Note: *Answer FIVE full questions, selecting*<br> *at least TWO questions from each paper* determine the function  $\phi$ . Also find the complex potential as a function of z.  $(07$  Marks)

## 10MAT41

- -
	-

- -
- -
	-
- -
	-
- 
- **4 a.** Discuss the transformation of  $w = z + \frac{k^2}{z}$ .<br>
b. Find the bilinear transformation that transforms the points  $z_1 = 1$ ,  $z_2 = 1$ ,  $z_3 = 2$ , and  $\frac{1}{\sqrt{6}}$  or M<br>
points  $w_1 = 1$ ,  $w_2 = 0$ ,  $w_3 = \infty$  sence it whe
	- remainder of type N. Test the theory by  $\gamma^2$  (Chi square) test.  $(07$  Marks)

**https://hemanthrajhemu.github.io**

 $\frac{1}{2}$ 

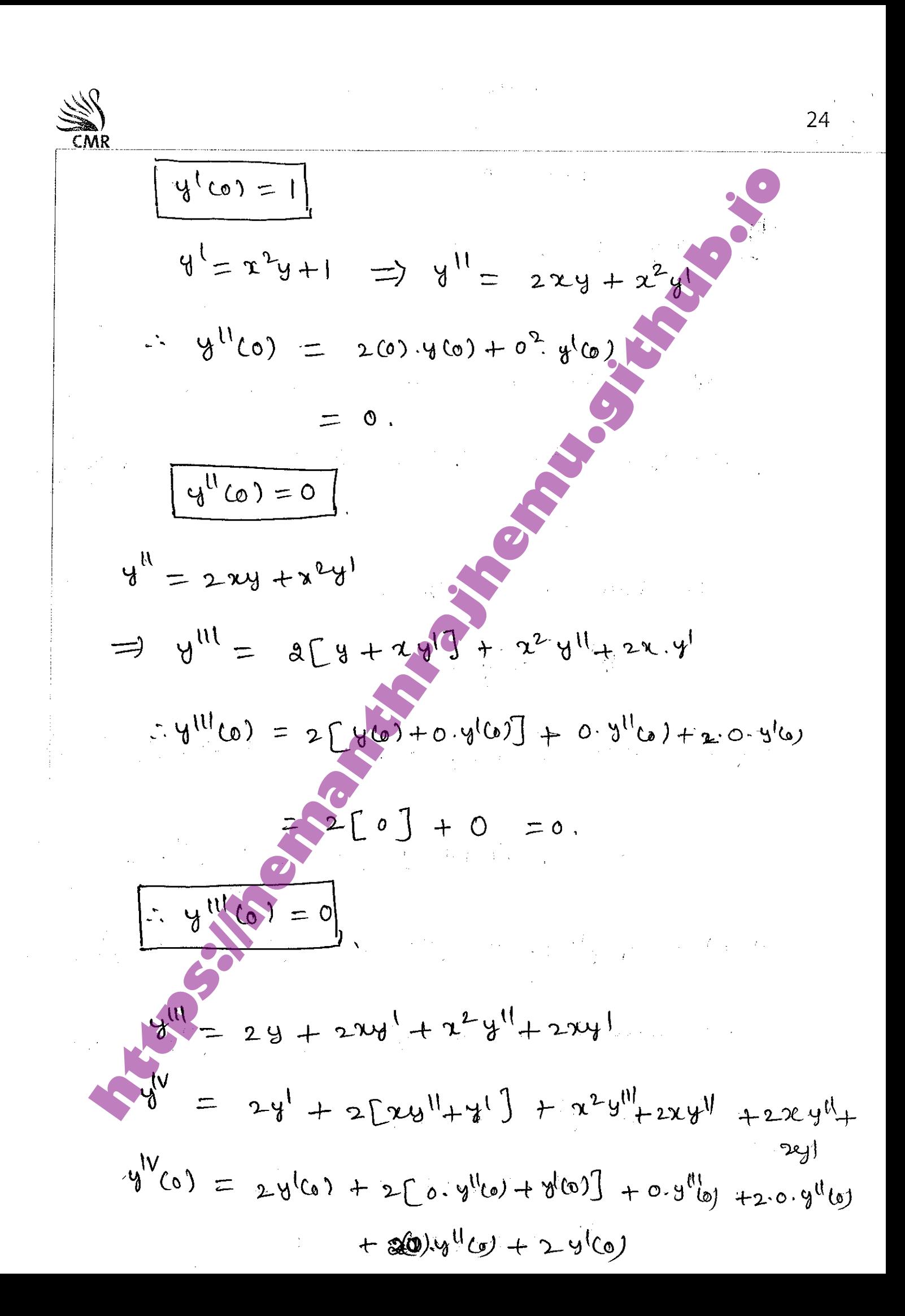

**https://hemanthrajhemu.github.io**

**https://hemanthrajhemu.github.io**

**https://definited.org/noise-**<br>  $\int_0^{10} f(x_0, y_0) dx = \int_0^1 f(x_0, y_0) dx + \int_0^1 f(x_0, y_0) dx$ <br>  $f(x_0, y_0) dx = \int_0^1 f(x_0, y_0) dx$ <br>  $f(x_0, y_0) dx = \int_0^1 f(x_0, y_0) dx$ <br>  $f(x_0, y_0) dx = 2 + 0$ <br>  $\int_0^{10} f(x_0, y_0) dx = -6 + 12$ <br>  $\int_0^{10} f(x_0, y_0) dx = 2$ 

$$
\frac{1}{2}mv^2 + 4e^{2k} = mv^2
$$
\nwe need to compute  $y_0 = 1.9803$   
\nwe need to compute  $y_0 + x_1 = 0.2$   
\n
$$
h = 0.1
$$
\n
$$
h = 0.1
$$
\n
$$
h = 0.1
$$
\nwe have  $Fulux' = N_0 + h = (N_0 + 1.4003)$   
\nwe have  $Fulux' = 8800 + 0.11.61003$   
\n
$$
V_0 = 1.9800 + 0.11.61003
$$
\n
$$
V_1 = 1.9800 + 0.11.61003
$$
\n
$$
V_2 = 1.9801 + 0.11.61003
$$
\n
$$
V_3 = 1.9801 + 0.11.61003
$$
\n
$$
V_4 = 0.392
$$
\n
$$
V_5 = 1.9801 + 0.11.61003
$$
\n
$$
V_6 = 1.9801 + 0.11.61003
$$
\n
$$
V_7 = 1.9801 + 0.11.61003
$$
\n
$$
V_8 = 1.9801 + 0.11.61003
$$
\n
$$
V_9 = 1.9801 + 0.11.61003
$$
\n
$$
V_9 = 1.9801 + 0.11.61003
$$
\n
$$
V_9 = 1.9801 + 0.11.61003
$$
\n
$$
V_9 = 1.9801 + 0.11.61003
$$
\n
$$
V_9 = 1.9801 + 0.11.61003
$$
\n
$$
V_9 = 1.9801 + 0.11.61003
$$
\n
$$
V_9 = 1.9801 + 0.11.61003
$$
\n
$$
V_9 = 1.9801 + 0.11.61003
$$
\n
$$
V_9 = 1.9801 + 0.11.61
$$

 $\bar{\beta}$ 

31  
\n
$$
y_0 = 1.9 \times 5
$$
  
\n $y_0 = 1.9 \times 5$   
\n $y_0 = 1.9 \times 5$   
\n $y_0 = 1.9 \times 5$   
\n $y_0 = 1.9 \times 5$   
\n $y_0 = 1.9 \times 10^{-10}$   
\n $y_0 = 1.9 \times 10^{-10}$   
\n $y_0 = 1.9 \times 10^{-10}$   
\n $y_0 = 1.9 \times 10^{-10}$   
\n $y_0 = 1.9 \times 10^{-10}$   
\n $y_0 = 1.9 \times 10^{-10}$   
\n $y_0 = 1.169$   
\n $y_0 = 1.169$   
\n $y_0 = 1.169$   
\n $y_0 = 1.169$   
\n $y_0 = 0.41^2 = 1$   
\n $y_0 = 0.41^2 = 1$   
\n $y_0 = 0.41^2 = 1$   
\n $y_0 = 0.41^2 = 1$   
\n $y_0 = 0.41^2 = 1$   
\n $y_0 = 0.41^2 = 1$   
\n $y_0 = 0.41^2 = 1$   
\n $y_0 = 0.41^2 = 1$   
\n $y_0 = 0.41^2 = 1$   
\n $y_0 = 0.41^2 = 1$   
\n $y_0 = 0.41^2 = 1$   
\n $y_0 = 0.41^2 = 1$   
\n $y_0 = 0.41^2 = 1$   
\n $y_0 = 0.41^2 = 1$   
\n $y_0 = 0.41^2 = 1$   
\n $y_0 = 0.41^2 = 1$   
\n $y_0 = 0.41^2 = 1$   
\n $y_0 = 0.41^2 = 1$   
\n $y_0 = 0.41^2 = 1$   
\n $y_0 = 0.41^2 = 1$   
\n $y_$ 

32  
\nWe have the product following  
\n
$$
\begin{aligned}\n\oint_{0} \Psi &= -90 + \frac{4b}{3} (29i - 9i + 29i) \\
\oint_{4} \Psi &= 1 + 4(0i) \left[ 2(1.359) - (1.259) + 2(2.716) \right] \\
\oint_{4} \Psi &= 1 + 835 \\
\text{Now} \quad \Psi_{4}^{1} = \alpha_{4} \cdot 9_{4}^{2} + \gamma_{4}^{2} \\
&= (0-4)(1.855) + (1.855)^{2} = 4.101 \\
\text{Next} \quad \text{we have the closed-formula} \\
\int_{4}^{00} &= -9_{2} + \frac{1}{2} (3_{2} + 4_{2} + 4_{2} + 4_{2}) \\
\therefore \int_{4}^{00} &= \frac{1}{3} (1.885 + 4(2.716) + 4.161) \\
\int_{4}^{00} &= -9_{2} + \frac{1}{2} (1.885 + 4(2.716) + 4.161) \\
&= 4.118 \\
\end{aligned}
$$
\n
$$
\begin{aligned}\n\frac{\partial}{\partial \theta} &= 4.118 \\
\frac{\partial}{\partial \theta} &= 4.118 \\
\frac{\partial}{\partial \theta} &= 1.2713 + 9_{2}^{2} (1.887 + 4(2.716) + 4.18) \\
&= 1.8401\n\end{aligned}
$$

**https://hemanthrajhemu.github.io**

 $\ddot{\phantom{1}}$ 

 $\frac{1}{2}$ 

 $\ddot{\mathrm{i}}$ 

$$
3.4
$$
\n
$$
3.4
$$
\n
$$
3.4
$$
\n
$$
3.4
$$
\n
$$
3.4
$$
\n
$$
3.4
$$
\n
$$
3.4
$$
\n
$$
3.4
$$
\n
$$
3.4
$$
\n
$$
3.4
$$
\n
$$
3.4
$$
\n
$$
3.4
$$
\n
$$
3.4
$$
\n
$$
3.4
$$
\n
$$
3.4
$$
\n
$$
3.4
$$
\n
$$
3.4
$$
\n
$$
3.4
$$
\n
$$
3.4
$$
\n
$$
3.4
$$
\n
$$
3.4
$$
\n
$$
3.4
$$
\n
$$
3.4
$$
\n
$$
3.4
$$
\n
$$
3.4
$$
\n
$$
3.4
$$
\n
$$
3.4
$$
\n
$$
3.4
$$
\n
$$
3.4
$$
\n
$$
3.4
$$
\n
$$
3.4
$$
\n
$$
3.4
$$
\n
$$
3.4
$$
\n
$$
3.4
$$
\n
$$
3.4
$$
\n
$$
3.4
$$
\n
$$
3.4
$$
\n
$$
3.4
$$
\n
$$
3.4
$$
\n
$$
3.4
$$
\n
$$
3.4
$$
\n
$$
3.4
$$
\n
$$
3.4
$$
\n
$$
3.4
$$
\n
$$
3.4
$$
\n
$$
3.4
$$
\n
$$
3.4
$$
\n
$$
3.4
$$
\n
$$
3.4
$$
\n
$$
3.4
$$
\n
$$
3.4
$$
\n
$$
3.4
$$
\n
$$
3.4
$$
\n
$$
3.4
$$
\n
$$
3.4
$$
\n
$$
3.4
$$
\n
$$
3.4
$$
\n
$$
3.4
$$
\n
$$
3.4
$$

**https://hemanthrajhemu.github.io**

36  
\n
$$
K_{2} = h \cdot f (10 + \frac{h}{2}, 30 + \frac{h}{2}, 20 + \frac{h}{2})
$$
\n
$$
= 0.1 \cdot f(0.05, 1.925, 0.5)
$$
\n
$$
= (0.1)(0.5) = 0.05
$$
\n
$$
Q_{2} = h \cdot g (10.5) = 0.05
$$
\n
$$
Q_{2} = h \cdot g (10.5) = 0.05
$$
\n
$$
Q_{2} = 0.1 \cdot f(0.05, 1.025, 0.5) = 0.1 [0.05]2 f(1.025, 0.5) = 0.1 [0.05]2 f(1.025, 0.5) = 0.1 [0.05]2 f(1.025, 0.5) = 0.1 [0.05]2 f(1.025, 0.5) = 0.1 [0.05]2 f(1.025, 0.5) = 0.1 [0.05]2 f(1.025, 0.5) = 0.00007
$$
\n
$$
Q_{3} = h \cdot f (10.05) = 0.015
$$
\n
$$
Q_{2} = 0.1 [0.05]2 f(1.025, 0.5) = 0.00007
$$
\n
$$
R_{4} = h \cdot f (20 + h \cdot g_{0} + k_{1}, 20 + k_{1})
$$
\n
$$
= 0.1 [0.05]2 f(1.025, 0.5) = 0.00007
$$
\n
$$
R_{4} = h \cdot f (20 + h \cdot g_{0} + k_{1}, 20 + k_{1})
$$
\n
$$
= 0.1 [0.05] = 0.00001
$$

 $\label{eq:2.1} \frac{1}{\sqrt{2}}\int_{\mathbb{R}^3}\frac{1}{\sqrt{2}}\left(\frac{1}{\sqrt{2}}\right)^2\frac{1}{\sqrt{2}}\left(\frac{1}{\sqrt{2}}\right)^2\frac{1}{\sqrt{2}}\left(\frac{1}{\sqrt{2}}\right)^2.$ 

 $r^{\pm}$ 

 $\ddot{\phi}$ 

 $(2)$ 

 $\label{eq:2} \left\langle \frac{\partial}{\partial x} \right\rangle_{\rm{max}} = \frac{1}{\sqrt{2\pi}} \sum_{i=1}^{\infty} \frac{1}{\sqrt{2\pi}} \left( \frac{1}{\sqrt{2\pi}} \right)^{i}$ 

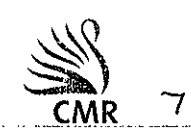

**https://hemanthrajhemu.github.io**

$$
z_{2} = 2^{1}(0.2) = 6 \t9(0.2) - 3 \times 0.2 \times 2(0.2) = 6 \times 1.258
$$
  
\n
$$
z_{2} = 2^{1}(0.2) = 6 \times 0.2) - 3 \times 0.2 \times 2(0.2) = 6 \times 1.258
$$
  
\n
$$
z_{3} = 2^{1}(0.2) = 6 \times 0.2) - 3 \times 0.2 \times 2(0.2) = 6 \times 1.258
$$
  
\n
$$
= 6 \times 1.2865 - (0.9 \times 1.258) = 6 \times 10.62
$$
  
\n
$$
z_{4} = z_{0} + \frac{1}{20} \times 1.252 - z_{2} + 2.23
$$
  
\n
$$
= 0.1 + \frac{10.4}{3} \times 1.252 - z_{2} + 2.23
$$
  
\n
$$
= 1 + \frac{10.4}{3} \times 1.817
$$
  
\n
$$
= 1 + \frac{10.4}{3} \times 1.817
$$
  
\n
$$
= 1 + \frac{10.4}{3} \times 1.817
$$
  
\n
$$
= 1 + \frac{10.4}{3} \times 1.817
$$
  
\n
$$
= 1 + \frac{10.4}{3} \times 1.817
$$
  
\n
$$
= 1.817
$$
  
\n
$$
= 6 \times 1.817
$$
  
\n
$$
= 6 \times 1.817
$$
  
\n
$$
= 1 + \frac{10.81}{3} \times 1.817
$$
  
\n
$$
= 1 + \frac{10.81}{3} \times 1.817
$$
  
\n
$$
= 6 \times 1.817
$$
  
\n
$$
= 6 \times 1.817
$$
  
\n
$$
= 6 \times 1.817
$$
  
\n
$$
= 6 \times 1.817
$$
  
\n
$$
= 6 \times 1.817
$$
  
\n<math display="</math>

3at:  $\frac{16}{3}$  + (2) =  $\frac{(10 \times 15) + 19 \times 16}{10 \times 10^{-6}}$  or anti-mice of  $\frac{1}{3}$  + (2) the constituent About contribute the spatial desirative of  $\frac{1}{3}$  + (2) in constitue of  $\frac{1}{3}$  + (2)  $\frac{1}{3}$  (3) in  $\frac{1}{3$  $82$ Since  $g_z$  lends to 2020, we have the following two

39

 $3$   $\circledcirc$ 

Pottibilities,

40 **http://default.org/community.org/2011**<br> **https://default.org/community.org/community.org/community.org/community.org/community.org/community.org/community.org/community.org/community.org/community.org/community.org/commu**  $\int_{0}^{1} f(x) dx = \int_{0}^{1} f(x) dx = \int_{0}^{1} f(x) dx + \frac{1}{2} \int_{0}^{1} f(x) dx = \int_{0}^{1} f(x) dx$ 

23  
\n
$$
\int \frac{1}{x} \cdot \int_{0}^{x} (x) dx = e^{-x} \int_{0}^{x} \left[ -\frac{1}{3}, \frac{1}{3}x - \frac{1}{3}, \frac{1}{3}x \right]
$$
\n
$$
\int_{0}^{x} \frac{1}{3} \cdot \frac{1}{3} \cdot \frac{1}{3} \
$$

 $\bar{\gamma}$ 

 $\frac{9}{1}$ 

 $\ddot{\phantom{0}}$ 

$$
\frac{1}{2} \left( \frac{1}{2} \right)^{\frac{1}{2}}
$$

$$
\phi_{xx} = 2[u u_{xx} + u_x^2 + v u_{xx} + v_x^2]
$$
  
Similarly we can also get

$$
\[\hat{D}_{yy} = 2[u u_{yy} + u_{y}^2 + v u_{yy} + v_{yy}^2] \longrightarrow 0\]
$$

$$
CR
$$
 *equation*  $V_y = V_x$   $U_y = -V_x$ 

Bittheuniche)  $10.9t + 10.9t + 10.9t + 9.5t - 36.0t$ <br>  $\phi_{xx} = 2[u + 4u_x^2 + 9u_y + 4u_y^2 + 10.9t - 36.0t$ <br>
Similarly we can also see<br>  $\phi_{yy} = 2[u + 4y + 4y^2 + 9u_y + 4y^3 + 10.9t - 36.0t$ <br>
Adding 0 and 0 we have  $\phi_{yy} = 0$ <br>
Adding 0 and 0  $\Rightarrow$   $| \theta^{k} \rangle |^{2} = u^{2} + u^{2}$  $\therefore$   $\circled{4} \Rightarrow \circled{+} \phi_{xx} + \phi_{yy} = 4H(e^{-1})^{2}/1$ 

 $\bigcirc$  c Given  $\psi = (x^2 - y^2) + \frac{1}{x^2 + y^2}$ <br>  $\psi_x = (x^2 + y^2) - 2 \cdot 2 \cdot 2 \cdot 2 \cdot 3 \cdot 4 \cdot 4 \cdot 5 \cdot 6 \cdot 6 \cdot 7 \cdot 1 - 3 \cdot 2 \cdot 2 \cdot 3 \cdot 2 \cdot 3 \cdot 4 \cdot 4 \cdot 5 \cdot 6 \cdot 1 - 3 \cdot 2 \cdot 3 \cdot 3 \cdot 4 \cdot 1 - 3 \cdot 2 \cdot 3 \cdot 2 \cdot 3 \cdot 2 \cdot 3 \cdot 4 \cdot 1 - 3 \cdot 2 \cdot 3 \cdot 3 \cdot 4 \cdot 1$ TO find  $\emptyset$  we fhall separate the RHS into read and

17

imaginary parts

18  
\n
$$
\oint +i\psi = i \oint (x+iy) + \frac{1}{x+iy} \oint +i\phi
$$
\n
$$
= i \oint (x^2+iy^2+ixiy) + \frac{x+iy}{(x+iy)(x+iy)} \bigg) + c
$$
\n
$$
= i \oint (x^2+iy^2) + 2xiy \oint + i\frac{y}{(x+iy)(x+iy)} \bigg) + c
$$
\n
$$
= i(x^2+y) + 2xiy \oint + i\frac{y}{(x^2+y^2)} + c
$$
\n
$$
\Rightarrow i(x^2+y^2) + 2xy + \frac{y}{(x^2+y^2)} + \frac{y}{(x^2+y^2)} + c
$$
\n
$$
\therefore \oint +i\psi = (-\frac{xy}{x^2+y^2}) + i(x^2+y^2+ \frac{y}{x^2+y^2})
$$

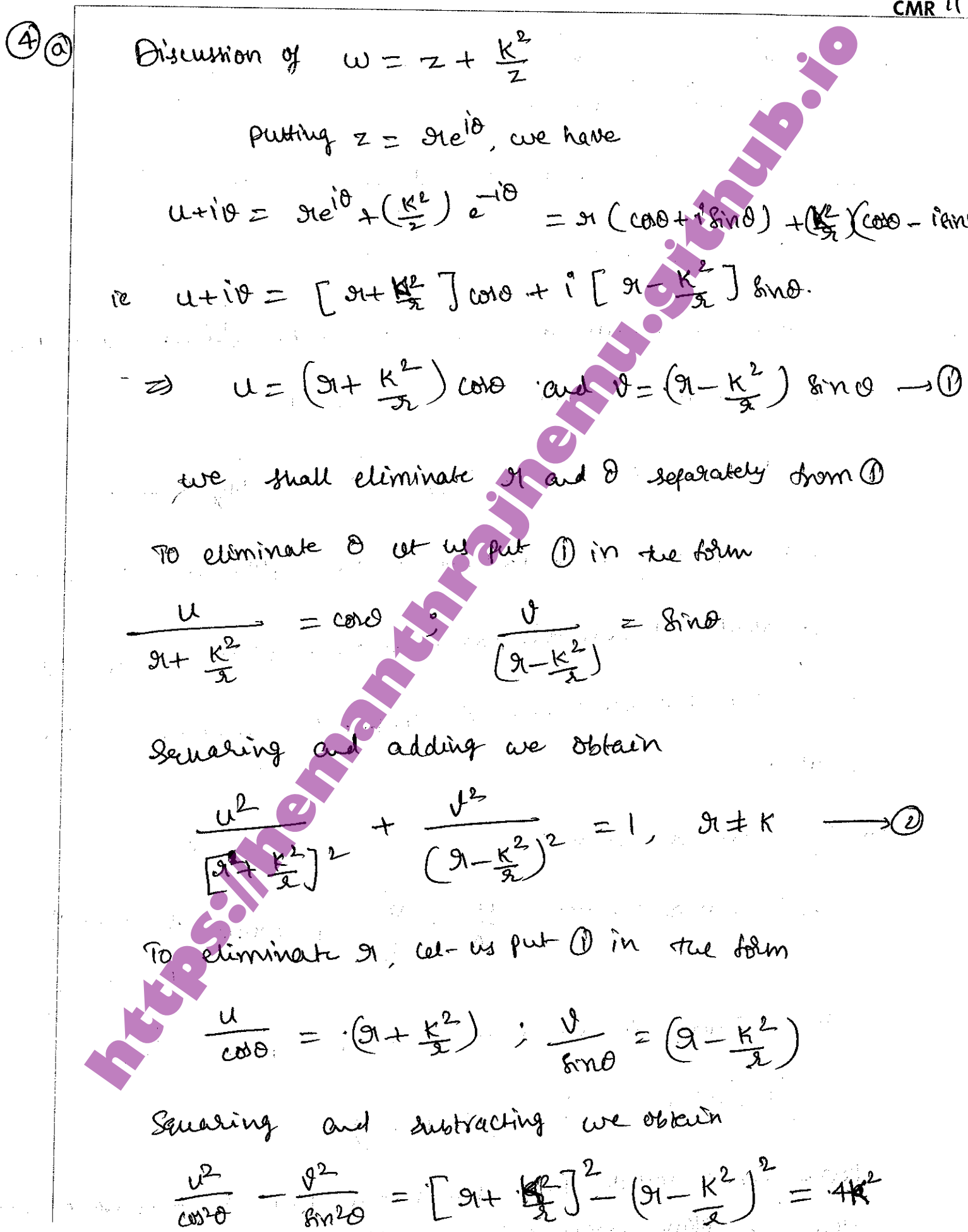

25

The  
\n
$$
\frac{d}{dx} \frac{u^{2}}{(2k \text{ mod } 2)} = \frac{v^{2}}{(2k \text{ mod } 2)} = 1
$$
\n
$$
\frac{d}{dx} \frac{u^{2}}{(2k \text{ mod } 2)} = 1
$$
\n
$$
\frac{d}{dx} \frac{u^{2}}{(2k \text{ mod } 2)} = 1
$$
\n
$$
\frac{d}{dx} \frac{u^{2}}{(2k \text{ mod } 2)} = 1
$$
\n
$$
\frac{d}{dx} \frac{u^{2}}{(2k \text{ mod } 2)} = 1
$$
\n
$$
\frac{d}{dx} \frac{u^{2}}{(2k \text{ mod } 2)} = 1
$$
\n
$$
\frac{d}{dx} \frac{u^{2}}{(2k \text{ mod } 2)} = 1
$$
\n
$$
\frac{d}{dx} \frac{u^{2}}{(2k \text{ mod } 2)} = 1
$$
\n
$$
\frac{d}{dx} \frac{u^{2}}{(2k \text{ mod } 2)} = 1
$$
\n
$$
\frac{d}{dx} \frac{u^{2}}{(2k \text{ mod } 2)} = 1
$$
\n
$$
\frac{d}{dx} \frac{u^{2}}{(2k \text{ mod } 2)} = 1
$$
\n
$$
\frac{d}{dx} \frac{u^{2}}{(2k \text{ mod } 2)} = 1
$$
\n
$$
\frac{d}{dx} \frac{u^{2}}{(2k \text{ mod } 2)} = 1
$$
\n
$$
\frac{d}{dx} \frac{u^{2}}{(2k \text{ mod } 2)} = 1
$$
\n
$$
\frac{d}{dx} \frac{u^{2}}{(2k \text{ mod } 2)} = 1
$$
\n
$$
\frac{d}{dx} \frac{u^{2}}{(2k \text{ mod } 2)} = 1
$$
\n
$$
\frac{d}{dx} \frac{u^{2}}{(2k \text{ mod } 2)} = 1
$$
\n
$$
\frac{d}{dx} \frac{u^{2}}{(2k \text{ mod } 2)} = 1
$$
\n
$$
\frac{d}{dx} \frac{u^{2}}{(2k \text{ mod } 2)} = 1
$$
\n
$$
\frac{d}{dx} \frac{u^{2}}{(2k \text{ mod } 2)} = 1
$$
\n

$$
\frac{27}{100}
$$
\n
$$
\frac{27}{100}
$$
\n
$$
\frac{1}{100}
$$
\n
$$
\frac{1}{100}
$$
\n
$$
\frac{1}{100}
$$
\n
$$
\frac{1}{100}
$$
\n
$$
\frac{1}{100}
$$
\n
$$
\frac{1}{100}
$$
\n
$$
\frac{1}{100}
$$
\n
$$
\frac{1}{100}
$$
\n
$$
\frac{1}{100}
$$
\n
$$
\frac{1}{100}
$$
\n
$$
\frac{1}{100}
$$
\n
$$
\frac{1}{100}
$$
\n
$$
\frac{1}{100}
$$
\n
$$
\frac{1}{100}
$$
\n
$$
\frac{1}{100}
$$
\n
$$
\frac{1}{100}
$$
\n
$$
\frac{1}{100}
$$
\n
$$
\frac{1}{100}
$$
\n
$$
\frac{1}{100}
$$
\n
$$
\frac{1}{100}
$$
\n
$$
\frac{1}{100}
$$
\n
$$
\frac{1}{100}
$$
\n
$$
\frac{1}{100}
$$
\n
$$
\frac{1}{100}
$$
\n
$$
\frac{1}{100}
$$
\n
$$
\frac{1}{100}
$$
\n
$$
\frac{1}{100}
$$
\n
$$
\frac{1}{100}
$$
\n
$$
\frac{1}{100}
$$
\n
$$
\frac{1}{100}
$$
\n
$$
\frac{1}{100}
$$
\n
$$
\frac{1}{100}
$$
\n
$$
\frac{1}{100}
$$
\n
$$
\frac{1}{100}
$$
\n
$$
\frac{1}{100}
$$
\n
$$
\frac{1}{100}
$$
\n
$$
\frac{1}{100}
$$
\n
$$
\frac{1}{100}
$$
\n
$$
\frac{1}{100}
$$
\n
$$
\frac{1}{100}
$$
\n
$$
\frac{1}{100}
$$
\n
$$
\frac{1}{100}
$$
\n
$$
\frac{1}{100}
$$

 $\langle \cdot, \cdot \rangle$  ,  $\langle \cdot, \cdot \rangle$ 

 $\hat{\beta}_0$ 

 $\hat{\psi}$ 

$$
\begin{array}{rcl}\n\textcircled{10} & \text{if } w & = \frac{a \cdot 2 + b}{c \cdot 2 + d} & \text{if } w & \text{if } w
$$

 $\sim$ 

 $\mathbb{R}^2$ 

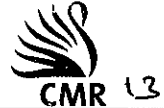

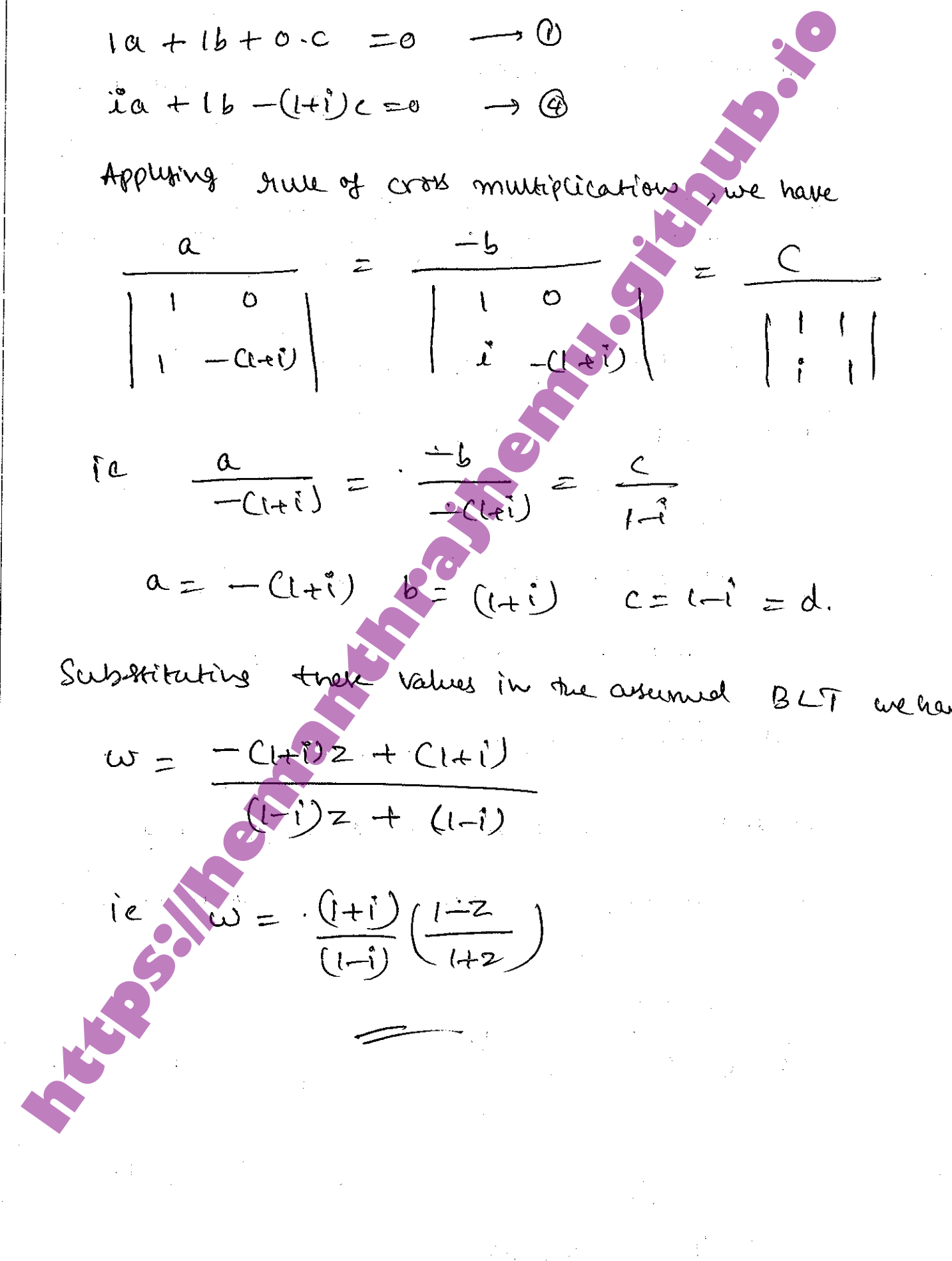

**https://hemanthrajhemu.github.io**

1. 
$$
4 \cdot 100 \cdot C \cdot 1 \cdot 21 = 3
$$

\n2.  $2 \cdot 100 \cdot C \cdot 1 \cdot 21 = 3$ 

\n3.  $2 \cdot 100 \cdot C \cdot 1 \cdot 21 = 3$ 

\n4.  $4 \cdot 100 \cdot C \cdot 1 \cdot 21 = 3$ 

\n4.  $4 \cdot 100 \cdot C \cdot 1 \cdot 21 = 3$ 

\n5.  $4 \cdot 100 \cdot C \cdot 1 \cdot 21 = 3$ 

\n6.  $4 \cdot 100 \cdot C \cdot 100 = 2$ 

\n7.  $2 \cdot 100 \cdot C \cdot 100 = 2 \cdot 210 \cdot C \cdot 100 = 2$ 

\n8.  $2 \cdot 100 \cdot C \cdot 100 = 210 \cdot C \cdot 100 = 210 \cdot C \cdot 100 =$ 

CMR

 $\begin{array}{c} \begin{array}{c} \begin{array}{c} \end{array} \end{array} \end{array}$ 

 $PAPT - B$ 32  $\bigcirc_{\bigcirc}$ **He Bestel D.E of order in it is in the form**<br>or  $e^{2}u^{11}+xy^{1}+(e^{2}-n^{2})y=0$  and for a summer the set of order in the set of the set of the set of the set of the set of the set of the set of the set of the set of the set  $1e$  a do seu . Il  $a_0$  ( $k^2 - n^2$ ) = 0 Setting  $a_0 \neq 0$  we have  $R^{\underline{L}} n^{\underline{L}} = 0$   $\implies R = \pm n$ 

 $22.$ 

Now cause the coefficient of x<sup>k+1</sup> to zero.  
\n1000 a value the coefficient of x<sup>k+1</sup> to zero.  
\n111 a 
$$
12e^{k+1} - n^2 = 0
$$
.  
\n12 a  $12e^{-k} + 1^2 - n^2 = 0$   
\n13 a  $12e^{-k} + 1^2 - 1^2 = 0$   
\n14 a  $12e^{k+1} - 1^2 = 0$   
\n15 a  $12e^{k+1} - 1^2 = 0$   
\n16 a  $2(2k+1)^2 - n^2 = 1$   
\n17 a  $2k+1$   
\n18 a  $2k+1$   
\n29 a  $2k+1$   
\n20 a  $2k+1$   
\n21 a  $2k+1$   
\n22 a  $2k+1$   
\n23 a  $2k+1$   
\n24 a  $2k+1$   
\n35 a  $2k+1$   
\n4 a  $2k+1$  b  $2k+1$   
\n(b)  $2k+1$   
\n(c)  $2k+1$   
\n(d)  $2k+1$   
\n(e)  $2k+1$   
\n25 a  $2k+1$   
\n(b)  $2k+1$   
\n(c)  $2k+1$   
\n(d)  $2k+1$   
\n(e)  $2k+1$   
\n26 a  $2k+1$   
\n(b)  $2k+1$   
\n(c)  $2k+1$   
\n(d)  $2k+1$   
\n(e)  $2k+1$   
\n27 a  $2k+1$   
\n(b)  $2k+1$   
\n(c)  $2k+1$   
\n(d)  $2k+1$   
\n(e)  $2k+1$   
\n(f)  $2k+1$   
\n28 a  $2k+1$   
\n(b)  $2k+1$   
\n(c)  $2k+1$   
\n(d)  $2k+1$   
\n(e)  $2k+1$   
\

 $\frac{1}{\sqrt{2}}\sum_{i=1}^{n} \frac{1}{\sqrt{2}}\left( \frac{1}{\sqrt{2}}\right) \left( \frac{1}{\sqrt{2}}\right) \left( \frac{1}{\sqrt{2}}\right)$ 

 $\frac{1}{2}$ 

The value of the solution 
$$
\theta R
$$
 is 34.  
\n
$$
\therefore \theta_1 = x^n \left[ a_0 - \frac{a_0}{4(n+1)} x^2 + \frac{a_0}{32 \cdot (n+1)(n+1)} x^3 + \frac{a_0}{32 \cdot (n+1)(n+1)} x^2 \right]
$$
\n
$$
i e \theta_1 = a_0 x^n \left[ 1 - \frac{x^2}{2^2 (n+1)} + \frac{x^4}{2^2 (n+1)(n+1)} x^3 \right]
$$
\n
$$
i e \theta_1 = a_0 x^n \left[ 1 - \frac{x^2}{2^2 (n+1)} + \frac{x^4}{2^2 (n+1)(n+1)} x^3 \right]
$$
\n
$$
i e \theta_2 = a_0 x^n \left[ 1 - \frac{x^2}{2^2 (n+1)} + \frac{x^4}{2^2 (n+1)(n+1)} - \frac{x^3}{2^3 (n+1)(n+1)} - \frac{x^2}{2^3 (n+1)(n+1)} - \frac{x^2}{2^3 (n+1)(n+1)} - \frac{x^3}{2^3 (n+1)(n+1)} - \frac{x^4}{2^3 (n+1)(n+1)} - \frac{x^5}{2^3 (n+1)(n+1)(n+1)} - \frac{x^6}{2^3 (n+1)(n+1)(n+1)} - \frac{x^7}{2^3 (n+1)(n+1)(n+1)} - \frac{x^8}{2^3 (n+1)(n+1)(n+1)(n+1)} - \frac{x^9}{2^3 (n+1)(n+1)(n+1)} + \frac{x^9}{2^3 (n+1)(n+1)(n+1)} - \frac{x^9}{2^3 (n+1)(n+1)(n+1)} + \frac{x^9}{2^3 (n+1)(n+1)(n+1)}
$$

Ï

 $T$  $(0)$  $2$ 

**https://hemanthrajhemu.github.io**

U

$$
Y_{1} = \left(\frac{a_{1}}{2}\right)^{n} \left[ \frac{1}{\Gamma(n+1)} - \left(\frac{a_{1}}{2}\right)^{n} + \frac{1}{\Gamma(n+2)} + \left(\frac{a_{1}}{2}\right)^{n} + \frac{1}{\Gamma(n+3)} + \left(\frac{a_{1}}{2}\right)^{n} + \frac{1}{\Gamma(n+3)} + \left(\frac{a_{1}}{2}\right)^{n} \left[ \frac{(-1)^{0}}{\Gamma(n+1)\cdot0!} \left(\frac{a_{1}}{2}\right)^{0} + \frac{(-1)^{1}}{\Gamma(n+3)} + \frac{(-1)^{1}}{\Gamma(n+3)}
$$

 $\label{eq:2.1} \frac{d\mathbf{r}}{dt} = \frac{1}{2\pi}\sum_{i=1}^n \frac{d\mathbf{r}}{dt}$ 

bitsary constants and  $\label{eq:2} \mathbb{E}\left\{ \left\vert \left\langle \mathbf{1}_{\mathcal{A}_{\mathcal{A}}}\right\rangle \right\rangle \leq\mathbb{E}\left\{ \left\vert \mathbf{1}_{\mathcal{A}_{\mathcal{A}}}\right\rangle \right\} \leq\mathcal{A}\right\}$ 

ान Here are five pointive rumbers and Seven nogative<br>  $\alpha + \alpha$  there 12 numbers 5 numbers and closes<br>  $\alpha + \alpha$  there 12 numbers 5 numbers and closes.<br>  $\alpha + \alpha$  there is negative if<br>  $\alpha$  because it requires are negative.<br>  $\alpha$   $\mathbb{G}$ (ব

**https://hemanthrajhemu.github.io**

 $\frac{1}{\sqrt{2}}$ 

 $\mathbb{R}^2$ 

 $.27$ 18 **4.**  $\theta$  : selecting a stat student<br>
B: selecting a stat student<br>
B: selecting a student told then 1.8<br>
E: selecting a student told then 1.8<br>
E: selecting a student told then 1.8<br>
F(S),  $\theta$  :  $\theta$  :  $\theta$  =  $\theta$  :  $\theta$ <br>  $\circledcirc$ • 27 27

**https://hemanthrajhemu.github.io**

 $\label{eq:2.1} \frac{1}{\sqrt{2}}\int_{\mathbb{R}^3} \frac{1}{\sqrt{2}}\left(\frac{1}{\sqrt{2}}\right)^2\frac{1}{\sqrt{2}}\left(\frac{1}{\sqrt{2}}\right)^2\frac{1}{\sqrt{2}}\left(\frac{1}{\sqrt{2}}\right)^2.$ 

15  
\n15  
\n112000 (A) = 
$$
\sum_{x=0}^{12} x \cdot P(x) = \sum_{x=0}^{12} x \cdot \sum_{x=0}^{x} x \cdot \sum_{x=0}^{x
$$

 $\neg \circledB$ 

**https://hemanthrajhemu.github.io**

 $\begin{array}{c} 1 \\ 1 \end{array}$ 

 $\frac{1}{2}$  .

**10.**  $h^{2}$  and  $h^{2}$  be the mean and  $S \cdot D$  b the maturity of<br>  $h^{2}$  date we have  $\{(x \times 25)^{2} = 0.05\}$ <br>  $\{(x \times 60) = 0.8\}$ <br>  $\{(x \times 60) = 0.8\}$ <br>  $\{(x \times 60) = 0.8\}$ <br>  $\{(x \times 60) = 0.8\}$ <br>  $\{(x \times 60) = 0.8\}$ <br>  $\{(x \times 60) =$  $\bigodot_C$ By solving we get  $M = 48.65$  $0 = 9.25$ 

**https://window.com/demonstrated.org/manufacturers/2006/2006/2006** 

19  $2$ Here the sample mean is  $\overline{x} = e_1$  and the sample deviation is  $A = 18$ . Future the sample  $\lambda i j \in$ <br>
deviation is  $A = 18$ . Future the sample  $\lambda i j \in$ <br>  $\overline{x} + \overline{z}_2$  or  $\overline{x} = \overline{x} + \overline{z}_2$   $\overline{z}_1$ <br>  $\overline{x} + \overline{z}_2$   $\$  $\bigcircled{\mathbb{C}}$ 8 let us make the informess's H: M = population mean = 0.00 and the machine is in

proper working order.

**https://hemanthrajhemu.github.io**

. The stabilization of the sequence of the stabilization of the stabilization of the stabilization of the stabilization of the stabilization of the stabilization of the stabilization of the stabilization of the stabilizat

 $-21$  $\bigotimes_{\mathbb{C}}$ According to the stren hypothesis of the sender theory<br>
the children with blood types M. M. and M are in<br>
proportion. Is 2:1 - Just mean that one child in down<br>
with lare blood type M. two children in four with lare<br>
labe  $= 4.5$ 

 $22$ We note that the number of during of obtaining<br>  $3\angle 1\angle 2$ . For this degree of obtaining we<br>  $9\frac{1}{6}$  or  $\angle 7\angle 1\angle 4\angle 5$ . In the man look of  $\frac{1}{2}$ <br>
and  $9\frac{1}{6}$  (c), we do not solver the hypotherapy<br>
ie the ge